## **COURSE ABSTRACT**

#### **COURSE CODE**

» SPPT-DIAM-2130-SPT

#### **APPLICABLE VERSIONS**

» BMC Discovery 11.1, 11.3, 20.02, 20.08 and 21.30

#### **[DELIVERY METHOD](http://www.bmc.com/education/modality.html)**

- » Self-Paced Training (SPT)
	- Product community for questions and answers
	- Course recording via Web-based **Training**

#### **VIRTUAL LAB ACCESS**

- » This class has an optional component of 5 hands-on lab days (30 hours) and an eBook. You may request an Education Lab Voucher (ELV) within the course curriculum to gain access to these resources. If your organization has available lab days remaining for the Enterprise Education Subscription, you will receive an email with your eBook and lab details within 1 business day
- » With an Enterprise Education Subscription, an organization has access to a limited number of hands-on lab days annually. These lab days are shared between all employees of the organization. Additional hands-on lab days may be purchased in the event your organization has exceeded the allotted lab days for an Enterprise Education Subscription. Contact the Training Coordinator for BMC Training in your organization or **[education@bmc.com](mailto:education@bmc.com)** for assistance

#### **COURSE DURATION**

» Equal to 5 Days

# **BMC Discovery 21.x: Fundamentals Application Modeling (SPT)**

## **Course Overview**

BMC Discovery is a datacenter discovery solution that automatically discovers datacenter inventory, configuration and relationship data, and maps applications to the IT infrastructure. BMC Discovery establishes the foundation for improving IT processes and productivity by providing timely and actionable insight to make informed decisions in IT service management, asset management and infrastructure/operations management.

This course enables users to extend and maintain a BMC Discovery deployment beyond the initial baseline. It also enables users to model the complex custom software using the Start Anywhere Application Mapping (SAAM), Collaborative Application Mapping (CAM), and The Pattern Language (TPL) features. This course also covers CMDB Extensions used for enhancing CMDB synchronization.

**IMPORTANT**: This Self-Paced Training (SPT) course contains only a course instructor video that includes a demonstration of recorded lab exercises.

### **Target Audience**

- » Administrators
- » Modelers

### **Learner Objectives**

- » Describe the data model and operating principles
- » Review important functions in The Pattern Language (TPL)
- » Describe Start Anywhere Application Mapping (SAAM)
- » Describe the Collaborative Application Mapping (CAM) process
- » Adapt pattern templates to discover custom software
- » Use the manual pattern execution to test the patterns
- » Explain the Pattern Language (TPL) concepts
- » Extract data using XPath and Regular Expressions
- » Write efficient regular expressions for triggers
- » Model Software Instances and Business Application Instances
- » Identify techniques available to discover the versions of Software Instances and Business Application Instances
- » Build a complete and versioned application model with relationships
- » Explain Definition Blocks
- » Explain Data Sources
- » Adapt pattern templates used in CMDB Synchronization
- » Describe best practices for using TPL

BMC, BMC Software, and the BMC Software logo are the exclusive properties of BMC Software, Inc., are registered with the U.S. Patent and Trademark Office, and may be registered or pending registration in other countries. All other BMC trademarks, service marks, and logos may be registered or pending registration in the U.S. or in other countries. All other trademarks or registered trademarks are the property of their respective owners. ©2023 BMC Software, Inc. All rights reserved.

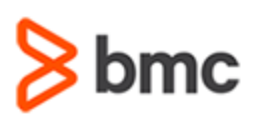

# **BMC Discovery 21.x: Fundamentals Application Modeling (SPT)**

# **COURSE ABSTRACT**

#### **COURSE ACTIVITIES**

- » Video Coaching
- » Community Access

#### **BMC DISCOVERY LEARNING PATH**

» **<http://www.bmc.com/education/courses/discovery-training.html>**

#### **ACCREDITATION AN[D CERTIFICATION PATH](http://www.bmc.com/education/certification-programs)**

» **[https://www.bmc.com/content/dam/bmc/education/Graphic\\_Learning\\_Path\\_DSM\\_Discovery.pdf](https://www.bmc.com/content/dam/bmc/education/Graphic_Learning_Path_DSM_Discovery.pdf)**

#### **[DISCOUNT OPTIONS](http://www.bmc.com/education/customer-service/customer-service.html)**

- » Have multiple students? Contact us to discuss hosting a private class for your organization
- » [Contact us for additional information](http://www.bmc.com/education) (

# **Course Modules**

#### **Module 1: Application Mapping**

#### **Concepts**

- » Basics of Datastore
- » Nodes
- » Patterns
- » Query Language

#### **Module 2: Start Anywhere Application Mapping (SAAM) Concepts**

- » Concepts of Start Anywhere Application Modeling
- » Publishing an Application Model
- » Modify a Published model
- » Using the Visualization Tools
- » Model Rules

#### **Module 3: Collaborative Application Mapping (CAM)**

- » Introduction to Application Mapping
- » Collaborative Application Mapping
- » Creating a Prototype
- » Functional Components
- » Mapping the Application

#### **Module 4: Edit Pattern Templates**

» Download Pattern Templates

- » Edit a Simple Software Instance (SI) Pattern **Template**
- » Testing a Simple SI Module
- » Working with the SI Version Package Template

#### **Module 5: Application Mapping Using The Pattern Language (TPL)**

- » Overview of Application Mapping
- » Basics of The Pattern Language (TPL)
- » Metadata
- » Triggers
- » The Pattern Body
- » Regular Expressions
- **Functions**
- » Path Restrictions
- » Metadata and XPath
- » Relationships and Pattern Sections
- » Business Application Instances

#### **Module 6: Definitions Block**

- » Introduction to the Definitions Block
- 
- 
- » Data Sources

#### **Module 7: CMDB Sync Mapping**

» CMDB Synchronization

#### » Viewing Data in the CMDB

#### **Module 8: Best Practices for Developing Solutions**

- » Developing Patterns
- » Writing Regular Expressions
- » Preparing for Modeling
- » Collaborative Application Modeling
- » Extending Directly Discovered Data
- » Constructing SIs and BAI

#### **Module 9: Modeling Workshop**

- » Build Application Models Using SAAM
- » Build a Model of Tomcat Application Server Using CAM
- » Update the TrueSight Application Server Model Using TPL

BMC, BMC Software, and the BMC Software logo are the exclusive properties of BMC Software, Inc., are registered with the U.S. Patent and Trademark Office, and may be registered or pending registration in other countries. All other BMC trademarks, service marks, and logos may be registered or pending registration in the U.S. or in other countries. All other trademarks or registered trademarks are the property of their respective owners. ©2023 BMC Software, Inc. All rights reserved.

- - » User Defined Functions
	- » SQL Discovery